# Word 8 User Guide

If you ally need such a referred Word 8 User Guide books that will meet the expense of you worth, get the no question best seller from us currently from several preferred authors. If you want to witty books, lots of novels, tale, jokes, and more fictions collections are then launched, from best seller to one of the most current released.

You may not be perplexed to enjoy every ebook collections Word 8 User Guide that we will extremely offer. It is not re the costs. Its more or less what you infatuation currently. This Word 8 User Guide, as one of the most working sellers here will utterly be among the best options to review.

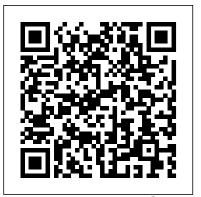

Windows 8.1 Product Guide - news.microsoft.com

Windows 8 introduced innovation for highly mobile, touch-enabled, and always-connected computing. Windows 8.1 is an evolution of the Windows 8 vision for a world where great devices are paired with a powerful collection of essential apps and cloud-based services. This is the new Windows, and it 's designed for the way you live. It 's Help - PubMed

8+ Free User Manual Templates. Written by Nick. in. General Templates. User manual is a manufacturer or seller generated document providing details and step by step instructions required to set up a device or to use a product recently purchased. User guide is another name of this document and it may include details in written or in visual format for ease of users of a particular system, product, device or software etc.

#### DYMO Label v.8 User Guide

If you like this video, here's my entire playlist of Word tutorials:

http://bit.ly/2FY6NVTLearn the basics of effectively using Microsoft Word, including how...

### Where to Download iPhone Manuals for Every Model

This User Guide contains the same information as the Help included with DYMO Label v.8. In this User Guide you will find the following chapters: What's New in DYMO Label v.8 Gives an overview of the new features in DYMO Label v.8. What Version 7 Users Need to Know Provides information that users upgrading from Version 7 need to know to work in ...

#### What is another word for guide? | Guide Synonyms ...

PubMed User Guide. Last update: November 02, 2020. Follow PubMed New and Noteworthy for brief announcements highlighting recent enhancements and changes to PubMed.. FAQs. Where can I find FAQs about the transition to new PubMed and retirement of the legacy system?; How can I get the full-text article? What if the link to the full-text is not working?

### User manual Microsoft Office 2019 (9 pages)

Manual Activation If you need to activate Wordfast Pro manually, a License file is emailed to you as an attachment. Extract the attachment and save this license file to your computer. To register Wordfast Pro offline: 1. Open Wordfast Pro. 2. On the Help tab, click License

Management. 3. On the License Manager dialog, click Manual Registration.

### Download the official Windows 8 user guide - CNET

This guide helps you get started using Pages 10.3 on your Mac. To see the version of Pages on your Mac, choose Pages > About Pages (from the Pages menu at the top of your screen). To explore the Pages user guide, click Table of Contents at the top of the page, or enter a word or phrase in the search field.

### iPhone User Guide - Apple Support

How to Format a Book in Word | A Step-by-Step Tutorial

Beginner's Guide to Microsoft Word

HOW TO FORMAT A BOOK IN WORD? basic novel formatting using microsoft word

# Hanukkah Prayers and Story - Night 8

Setting page size and margins: For books without bleed How Big Will My Book Be? (Includes book size examples) How to Format Your Book for KDP Print 6x9 in Less Than 5 Minutes! Writing Effective Training Manuals How to Correctly Format an eBook for Amazon KDP with Microsoft Word - The Basics Insider secrets to professional book formatting for print in MS Word How To Format a Word Doc into a Paperback Book How to set page size, margins and gutter (book formatting 1) How Much Money Does My SELF-PUBLISHED Book Earn? how to properly read a book How to Format Your KDP Ebook | Self-Publishing Tips

How to Self-Publish Your First Book: Step-by-step tutorial for beginners How to Publish a Book on KDP Paperback 5 Things to Do Once Your Book is on Amazon How to Format an ebook for Kindle/Amazon Publishing in UNDER 10 Mins! How To Format a Novel in Microsoft Word - Self-Publishing How to Format a Paperback Book for Amazon KDP with Kindle Create (Step by Step Tutorial) How to Write a Book: 13 Steps From a Bestselling Author

How to Write an Instruction Manual in a NutshellHow to Make a Training Manual - Quick and Easy Cambridge IELTS Listening, Book 8 Test 1 | With Answers Acting Right | 1 Peter 4-5 How to Format a Paperback Book in MS Word for Amazon KDP How to format your book using Microsoft Word.

Guide to Making an Altered Book Junk Journal/Part 8 - Finishing Up and Flip Through

How To Write A Book In Word

Easy WP Guide. An Easy to read WordPress Manual

iPhone User Guide. Everything you need to know about iPhone. Search the user guide Clear Search Table of Contents. Take your best shot. Use your iPhone to take great shots in any situation. From a candid photo to a studio-quality portrait—you can take them all with your iPhone camera. Learn how to take amazing photos and videos ...

Beginner's Guide to Microsoft Word - YouTube

To add text to a graph or layout using Word, click the Word button in the Write section of the

Prism toolbar. This will open Word so you can create your text box. To finish, click on Update in Microsoft Office) Kevin Wilson. 3.4 out of 5 stars 5. Paperback. \$14.99 #29. New Word File menu, or simply close Word. To edit a Word text box in Prism, double click on the text in Prism. This will open Word.

AMAZON ECHO SHOW 8 USER GUIDE: The Complete User Manual ...

The 36-page user guide goes over basic Windows 8 topics like the Start Screen, touch-screen gestures, and navigating apps. It also touches on more advanced topics as well, like BitLocker, File...

### How to Format a Book in Word | A Step-by-Step Tutorial

Beginner's Guide to Microsoft Word

HOW TO FORMAT A BOOK IN WORD? basic novel formatting using microsoft wordHanukkah **Prayers and Story - Night 8** 

Setting page size and margins: For books without bleed How Big Will My Book Be? (Includes book size instructional materials, such as product and safety information and QuickStart user examples) How to Format Your Book for KDP Print 6x9 in Less Than 5 Minutes! Writing Effective guides, for each model. Identify which model you have below, and then download the Training Manuals How to Correctly Format an eBook for Amazon KDP with Microsoft Word - The Basics Insider secrets to professional book formatting for print in MS Word How To Format a Word Doc into a Paperback Book How to set page size, margins and gutter (book formatting 1) How Much Money Does My SELF-PUBLISHED Book Earn?

how to properly read a book How to Format Your KDP Ebook | Self-Publishing Tips

How to Self-Publish Your First Book: Step-by-step tutorial for beginners How to Publish a Book on KDP Paperback 5 Things to Do Once Your Book is on Amazon How to Format an ebook for Kindle/Amazon Publishing in UNDER 10 Mins! How To Format a Novel in Microsoft Word - Self-Publishing How to Format a Paperback Book for Amazon KDP with Kindle Create (Step by Step Tutorial) How to Write a Book: 13 Steps From a Bestselling Author

How to Write an Instruction Manual in a NutshellHow to Make a Training Manual - Quick and Easy Cambridge IELTS Listening, Book 8 Test 1 | With Answers Acting Right | 1 Peter 4-5 How to Format a Paperback Book in MS Word for Amazon KDP How to format your book using Microsoft Word.

Guide to Making an Altered Book Junk Journal/Part 8 - Finishing Up and Flip Through

How To Write A Book In Word

Synonyms for guide include escort, chaperon, chaperone, usher, attendant, convoy, pilot, companion, guard and torchbearer. Find more similar words at wordhippo.com!

User manual Microsoft Word 2010 (66 pages)

View the manual for the Microsoft Word 2010 here, for free. This manual comes under the category Office Software and has been rated by 2 people with an average of a 8.3. This manual is available in the following languages: English. Do you have a question about the Microsoft Word 2010 or do you need help? Ask your question here

# **SONOS USER MANUAL Pdf Download | ManualsLib**

SONOS USER GUIDE Sonos One Sonos One has Amazon Alexa built right in so you can use your voice to start and control the music on Sonos— • Perfect fit for shelves, counters, and snug spaces or mounted to a wall, ceiling or speaker stand. Page 13: Controls And Lights You can put your speaker just about anywhere.

User Guide - Wordfast

How do I download user manual for 'office home & student 2019' for free. Answer this guestion Send. Jolyne Bozeman, 2020-10-17 19:39:53 1 comment 0 How do I enable editing on a scanned document either pdf or jpeg extension. Jean Gear, 2020-11-26 17:13:35 my laptop has been cleaned but microsoft word doesn't work the same. ...

Word 8 User Guide

Using Word 2019: The Step-by-step Guide to Using Microsoft Word 2019 (1) (Using

Perspectives Microsoft Office 365 & Office 2019 Introductory (MindTap Course List) Patrick Carey. 4.4 out of 5 stars 50.

### Amazon Best Sellers: Best Microsoft Word Guides

Nor is it a guide to help you develop or modify WordPress themes. My aim is to create a simple WordPress manual that will help you to get an understanding of how you use the various features within the WordPress Dashboard to keep your site or blog updated.

## 8+ Free User Manual Templates - Word Excel Formats

Apple releases a user guide that covers all models that can run the latest operating system every time a major new version of iOS comes out. Apple produces other user guide you need.

# Pages User Guide for Mac - Apple Support

AMAZON ECHO SHOW 8 USER GUIDE: The Complete User Manual for Beginners and Pro to Master the New Amazon Echo Show 8 with Tips & Tricks for Alexa Skills (Echo Device & Alexa Setup) - Kindle edition by Madison, Aaron. Download it once and read it on your Kindle device, PC, phones or tablets. Use features like bookmarks, note taking and highlighting while reading AMAZON ECHO SHOW 8 USER GUIDE: The ...

Page 2/2 May, 18 2024 Word 8 User Guide